### С улыбкой о серьёзном

# Протокол ОВЕН для «чайников»

*Фёдор РАЗАРЁНОВ, зам. начальника отдела новых разработок ОВЕН*

Подчас не только «чайникам», но и специалистам бывает трудно разобраться с новым протоколом. Одной из причин этого является сухое описание, требующее наличия у читающего серьёзного уровня начальной подготовки. В статье, предлагаемой вашему вниманию, понятным языком рассказывается о протоколе обмена ОВЕН для сети RS+485.

Прежде чем рассматривать протокол OBEH для сети RS-485, попробуем определить, что же такое протокол обмена вообще. Протокол – это задокументированные правила, по которым про изводится доставка чего-то из одного места в другое. Как правило, речь идёт о доставке информации от одного электронного устройства к другому, но мы упростим задачу и рассмотрим поня тие протокола на примере доставки грузов.

#### *Пример*

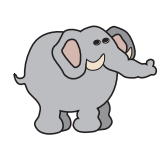

*Бабушкаслониха, проживающая в кенийском заповеднике, расположенном на африканском континенте, хочет послать своему внуку гроздь бананов в зоопарк Алабамы, находящий ся в Северной Америке. Давайте посмотрим, что будет происходить с бананами на пути из*

*Африки в Северную Америку.*

*Прежде всего, бабушкаслониха упакует бананы в коробку, на пишет на ней адрес «США, в штат Алабама, зоопарк, слонёнку» и отнесёт посылку на почту. На почте соберут все посылки, которые идут в Алабаму, в один большой ящик, и переправят в порт. В порту все большие ящики упакуют в морской контей нер. На корабле доставят контейнер в Америку, разгрузят и развезут по адресатам.*

Теперь детально раcсмотрим этот пример применительно к про токолу ОВЕН. И вы увидите, что процесс пересылки бананов с одного континента на другой и процесс доставки информации по электронным сетям имеют много общего.

В процессе перевозки с материка на материк наши бананы были последовательно упакованы в три коробки: посылку, боль шой ящик и морской контейнер. Также и сетевой протокол состо ит из нескольких уровней. Упакованные данные от нижележаще го уровня передаются на вышерасположенный (рис. 1), как и в примере с бананами, когда в морской контейнер загружали боль шие ящики, а не посылки или бананы. Поэтому при реализации каждого слоя протокола не надо заботиться о том, что находится в нижних слоях, подобно тому, как грузчикам в порту не нужно знать, что лежит в каждой посылке.

Так что первое правило, которое необходимо усвоить – любой протокол имеет послойную структуру и реализовывать его надо именно по слоям (по уровням). Причём не так важно, сколько слоёв имеет протокол. В примере с пересылкой бананов их три, а в классической модели сетевого протокола – семь. Протокол ОВЕН также имеет многослойную структуру: она показана на рис. 2. Протокол ОВЕН имеет четыре слоя.

#### **Комментарий**

Некоторые читатели могут возразить, что существуют простые одноуровневые протоколы, которые прекрасно работают, а мно гоуровневость вредна. Да, такие протоколы существуют, но они пригодны только для решения самых простых задач. Например, если на корабле надо доставить единственную гроздь бананов, то можно её вовсе не упаковывать в ящик и затем в контейнер, а переслать в единственной упаковке, то есть просто в посылке. Но когда следует передать много информации разным адресатам, то это уже неэффективно и может привести к большим сложнос тям при написании программ верхнего уровня. Ведь вполне оче видно, что неразумно скидывать в один контейнер содержимое тысячи посылок без их предварительной упаковки. Даже если наша гроздь бананов не будет раздавлена, то потом, при разгруз ке, придётся приложить массу усилий, чтобы понять, кому она была предназначена.

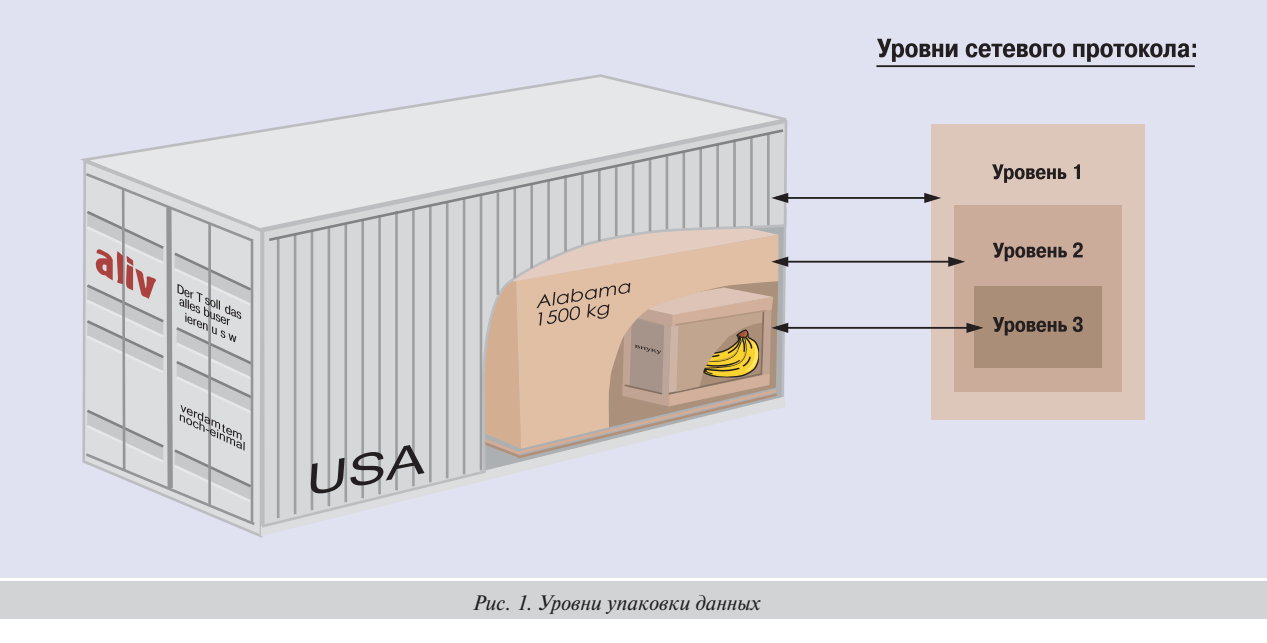

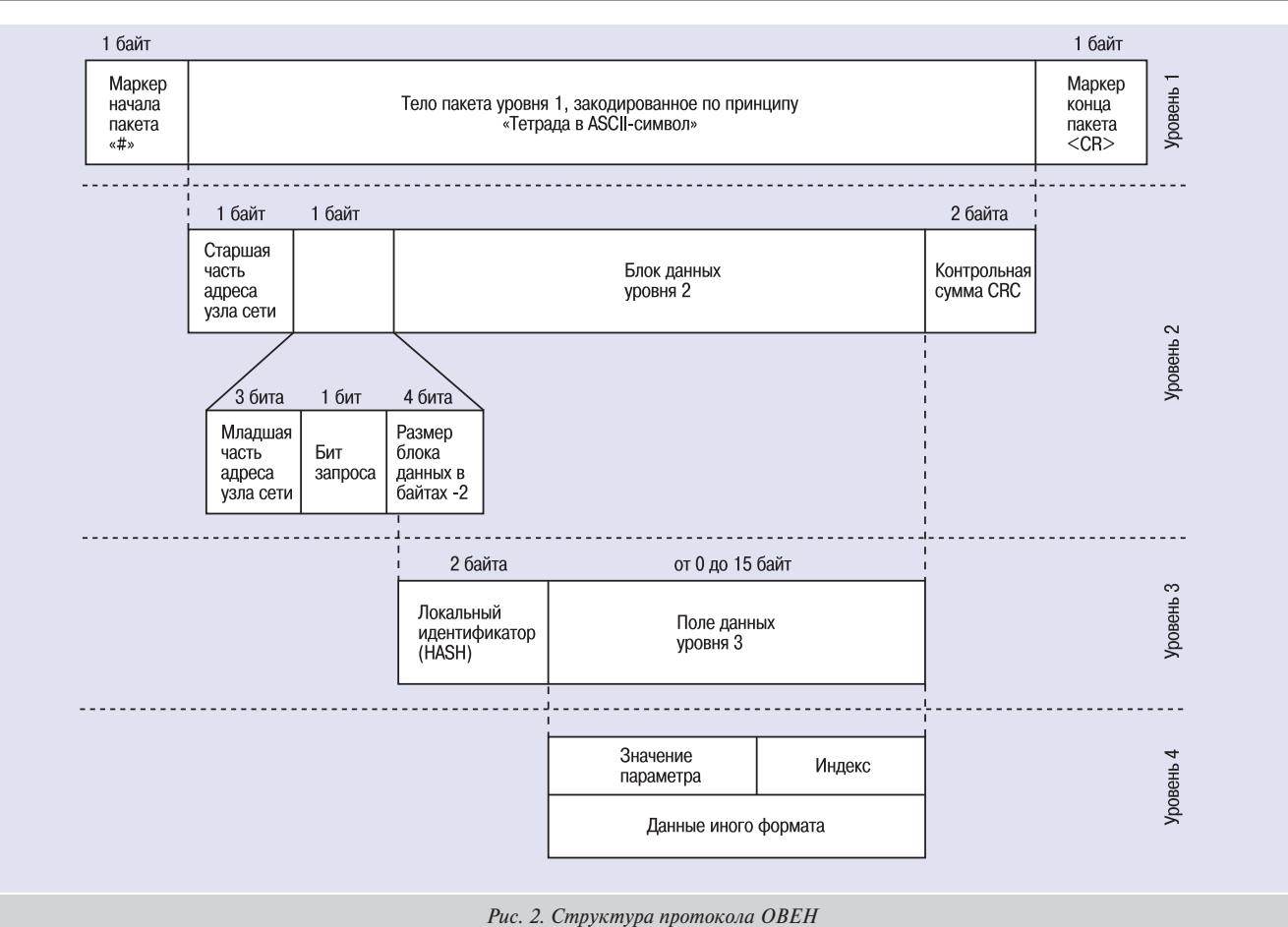

#### Уровень 1

Уровень 1 отвечает за непосредственную передачу байт в сети RS. Как правило, это сеть RS-485, но может быть и RS-232, или канал с иным физическим интерфейсом. Уровень 1 не знает, что он передаёт, его задача закодировать и переслать в сеть набор байт от уровня 2. В протоколе ОВЕН реализована передача в ASCII-формате, при котором один байт кодируется двумя симво-

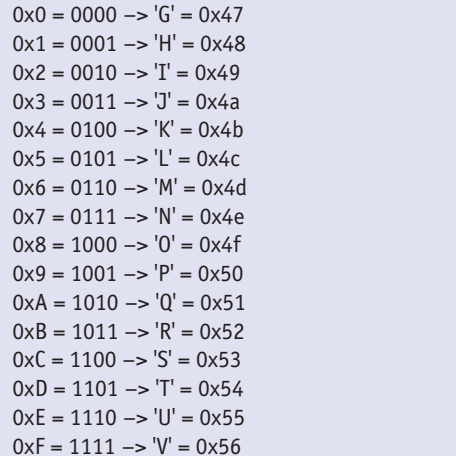

Рис. 3. Кодирование тетрад

лами из ASCII-таблицы. В начале и в конце пакета уровень 1 ставит служебные символы: символ «#» (код 0x23) и символ <cr> (символ перевода каретки, код 0x0D).

Самое простое преобразование - это преобразование по таб-<br>лице, приведённой на рис. 3. В ней показано, с помощью какого символа кодируется одна тетрада (4 бита) каждого байта.

Предположим, уровень 2 просит передать в сеть три байта: 0xA1 0x45 0x5D. Для уровня 1 не важно, что они означают, его задача - передать их в сеть. Согласно таблице первая тетрада первого байта (0хА) кодируется буквой «Q», вторая тетрада (0х1) кодируется буквой «Н» и так далее. В начале и конце пакета ставятся служебные символы. И конечный набор символов, который уйдёт в сеть, будет выглядеть так: #QHKLLT<cr>. При приёме необходимо откинуть служебные символы и выполнить обратное преобразование.

Такой способ кодирования ведёт к удвоению информации, передающейся по сети, и повышает надёжность протокола, так как пакеты с некорректными символами при приёме будут забракованы. В настоящий момент идёт внедрение протокола OBEH-RTU в ряд приборов. В этом протоколе данный уровень будет упразднён, и байты будут передаваться в сеть без перекодирования.

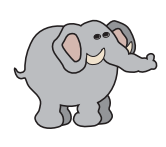

Продолжим упражнение с примером. Уровень 2 для протокола доставки бананов - это большой ящик, на котором написано «в штат Алабама», и уточнение от почтовой службы - «вес 1500 кг». Слова «штат Алабама» соответствуют адресу прибора, уточнение «вес 1500 кг»

указывает на длину пакета, предлог «в» определяет направление ▶ передачи, то есть бит запроса. Этой информации вполне доста-

точно для понимания того, что делать с этим яшиком, и он будет успешно доставлен на центральный почтамт Алабамы.

#### Уровень 2

Уровень 2 протокола ОВЕН можно сравнить с большим ящиком в примере с пересылкой бананов. Все пакеты, у которых адрес будет совпадать с базовым адресом прибора, будут обрабатываться именно этим прибором, а остальными будут проигнорированы. Адрес состоит из 8 или 11 бит и стоит в самом начале набора байтов уровня 2.

Далее на уровне 2 стоит бит, показывающий тип пакета - запрос это или ответ, поскольку данные могут запрашиваться у прибора, а могут передаваться на прибор. После бита запроса стоят 4 бита, определяющие размер поля данных уровня 2. Но сейчас не принципиально, что в них находится, для уровня 2 это просто набор байтов

В конце набора байтов уровня 2 ставится контрольная сумма. позволяющая проконтролировать корректность принятого пакета. Алгоритм вычисления контрольной суммы подробно описан в спецификации протокола ОВЕН. Для вычисления контрольной суммы используются все байты пакета на уровне 2, за исключением самой контрольной суммы.

#### Уповень 3

На этом уровне производится разбор всех пакетов, приходящих в прибор. Перед этим на уровне 2 было проверено совпадение адреса и откинуты все чужие пакеты. На уровне 3 содержится закодированное имя параметра - 16-битный локальный идентификатор. Имя параметра для приборов ОВЕН состоит из четырёх символов, между которыми могут ставиться точки. Это удобный формат представления, так как оперировать с символьными именами человеку привычнее. И поэтому на передних панелях приборов, в программах конфигураторов и в руководствах параметры представлены именно символьными именами. Но передавать символьные имена в сеть неудобно, так как для передачи четырёх символов с четырьмя возможными точками потребуется немало места -8 байт. Это слишком большие накладные расходы, поэтому более экономично символьное имя свернуть в двухбайтный идентификатор. Алгоритм такой свертки называется Hash. И по сети передаётся не имя, а именно свёрнутый локальный идентификатор.

Для того чтобы не реализовывать алгоритм свёртки, некоторые программы сразу оперируют с Hash-идентификаторами. Для всех приборов компании ОВЕН есть списки параметров, в которых напротив имени указан его Hash (параметры не именуются, а просто нумеруются 16-битным номером).

После идентификатора параметра стоят данные уровня 3. Это может быть сразу значение параметра, или сложные составные данные (об этом расскажем на уровне 4), или может вообще ничего не стоять. Например, если мы запрашиваем значение параметра, то в поле данных уровня 3 не будет ничего, данные будут только в ответе на этот запрос.

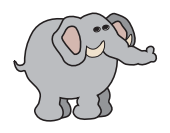

Путь посылки с бананами продолжается. Она уже прибыла в штат Алабама и на почтамте была определена для пересылки в зоопарк. Это стало возможным благодаря тому, что бабушка-слониха указала на посылке пункт назначения - «Зоопарк». Пока посылка лежала в

большом яшике, эта информация была скрыта, но это не имело значения при транспортировке посылки с одного материка на другой. Но когда большой ящик распаковали, адрес на посылке опять обрёл актуальность.

Локальный идентификатор (или соответствующее имя параметра) можно сравнить с адресом на посылке. Он также важен на этом этапе доставки данных уже внутри прибора, так как определяет, с каким параметром идёт работа.

#### Уповень 4

Это самый последний уровень, на нём идёт разбор изначально посылаемых значений для последующего присвоения их параметру, имя которого было указано в Hash-идентификаторе. В поле данных третьего уровня может сразу лежать значение параметра, но могут быть составные данные, содержащие линейный индекс.

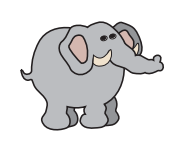

Напомним адрес, который бабушка-слониха написала на посылке - «США, в штат Алабама, зоопарк, слонёнку». При ближайшем рассмотрении выясняется, что информации здесь недостаточно. Бабушка по рассеянности забыла, что в зоопарке Алабамы живёт также вну-

чатый племянник её знакомой из соседнего заповедника. Но для служителя зоопарка оба слонёнка равны, и по такой надписи он никак не смог бы определить, кому из них отдать бананы. Если бы в зоопарке был всего один слонёнок - вопросов бы не возникло, но это не так. Хорошо, что бабушка-слониха в последний момент спохватилась и вложила внутрь посылки записку, в которой написала «слонёнку из вольера № 2». И увидев такую записку, служитель зоопарка сразу понял, кому отдать бананы.

В протоколе ОВЕН ситуация выглядит аналогично. Если по сети надо задать уставку в одноканальном приборе-регуляторе - то проблем не возникает, поскольку она в приборе единственная. Восьмиканальный прибор-регулятор имеет, соответственно, восемь уставок, и чтобы информация по сети была отправлена корректно, после значения уставки передаётся номер регулятора, к которому она относится. Этот номер называется линейным индексом, который может обозначать номер блока в приборе, но может нести и другую информацию. Это определяется при проектировании конкретного прибора, и информация об этом содержится в его описании.

В программном регуляторе ТРМ151 существует довольно много уставок. Прибор может выполнить 12 программ по 10 шагов каждая, и на каждом из этих шагов задаётся своя уставка. Соответственно, линейный индекс, который содержит номер программы и номер шага, будет изменяться от 0 до 119.

#### Комментарий

Формат параметра никак не определяется протоколом. Протокол OBEH позволяет передавать данные любого типа. Поэтому, чтобы понять друг друга, принимающая и передающая сторона должны знать, в каком формате представлены данные. Информация для каждого конкретного прибора содержится в списках параметров, предоставленных в описаниях. Сам протокол не преобразует формат передаваемых данных, это не его задача. Подобно тому, когда вы звоните в Америку и говорите в трубку по-русски, на другом конце слышна русская, а не английская речь, хотя Америка - англоязычная страна. Протоколы передачи данных телефонных компаний не будут переводить вашу речь на английский, так как их задача другая – передать голос без искажений.

#### Особенности протокола ОВЕН

Одна из особенностей протокола OBEH - это передача оперативных параметров. Все параметры прибора принципиально можно разбить на две группы: оперативные и конфигурационные. Оперативные параметры - это параметры, отражающие текущее состояние системы управления. Это измеренные значения, вычисленные данные, команды и другая информация, которая оперативно меняется в процессе работы. Конфигурационные параметры – это параметры, определяющие настройки прибора. Значения конфигурационных параметров хранятся в энергонезависимой памяти и являются неизменными. В процессе передачи протокол ОВЕН не разделяет оперативные или конфигурационные параметры, но есть некоторые тонкости в организации индексации этих параметров.

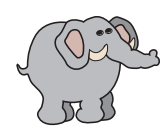

*Вернёмся к нашему примеру с пересылкой*  бананов. Как мы помним, бабушка-слониха не *указала в адресе номер вольера, а сделала это только в записке, которую вложила внутрь посылки. Но можно было написать нужный номер вольера в адресе. В почтовой службе Ала*

*бамы должны быть зарегистрированы два адреса: «Зоопарк, вольер № 1» и «Зоопарк, вольер № 2».*

Также и в протоколе ОВЕН индекс можно передать в адресе прибора. В этом случае если нам надо опросить результаты изме рения с восьмиканального модуля МВА8, то можно представить МВА8 как восемь независимых одноканальных измерителей, каж дый из которых имеет в сети собственный адрес. Адресное прост ранство восьмиканального МВА8 расширяется, и он занимает под ряд восемь адресов в сети. И после этого опрашивать каждый одноканальный прибор по своему адресу, не заботясь об индек сации внутри данных, также как служителю зоопарка не надо искать получателя посылки с бананами, если почтовая служба сразу доставит её в нужный вольер.

#### Важно

Для протокола ОВЕН действует правило, по которому индекса ция оперативных параметров производится в адресе прибора. Для конфигурационных параметров линейный индекс передается рядом со значением параметра в поле данных уровня 4.

Для передачи оперативных параметров каждый многоканаль ный прибор занимает в адресном пространстве количество адре сов, равных количеству его каналов. И адреса эти получаются

суммированием номера канала (считая с нуля) и базового адреса прибора. При такой индексации идёт повышенный расход сете вых адресов, поэтому в протокол заложена возможность работы с 11-битными адресами, расширяющими доступное адресное пространство. Но если приборов мало, и не требуется опрос боль шого количества оперативных параметров, то вполне можно обойтись 8-битным адресом.

#### **Комментарий**

У читателя могут возникнуть вопросы, зачем нужны два спо соба передачи индекса, почему так сложно? Отвечаем. Способ передачи индекса в адресе упрощает работу, так как не надо отделять линейный индекс в поле данных уровня 4. В этом случае уровень 4 вообще вырождается и может не реализовы ваться. Это удобно для пользователей, которые пишут свои программы, опрашивающие только несколько оперативных па раметров. Но для конфигурирования приборов такой способ индексации не годится. Как мы говорили ранее, при передаче конфигурационных параметров индекс может быть довольно большой (как в уставках ТРМ151) и его нельзя передавать в адресе, поскольку в этом случае может не хватить адресного пространства.

Задача этой статьи – дать общее понятие о протоколе ОВЕН и популярно изложить основные принципы его работы. Мы не ставили перед собой цель описать весь протокол, поэтому у читателя могут остаться вопросы. Для ответа на них необходимо обратиться к официальному описанию протокола, которое в свободном доступе имеется на сайте **www.owen.ru**. Также для ещё более простой реализации протокола ОВЕН мы рекомендуем воспользоваться стандартным набором библиотек Win DLL, содер жащих все четыре уровня протокола. Библиотеки распространя ются бесплатно через веб-сайт компании OBEH.

## Календарь выставок, в которых участвует компания ОВЕН в первом полугодии 2007 года

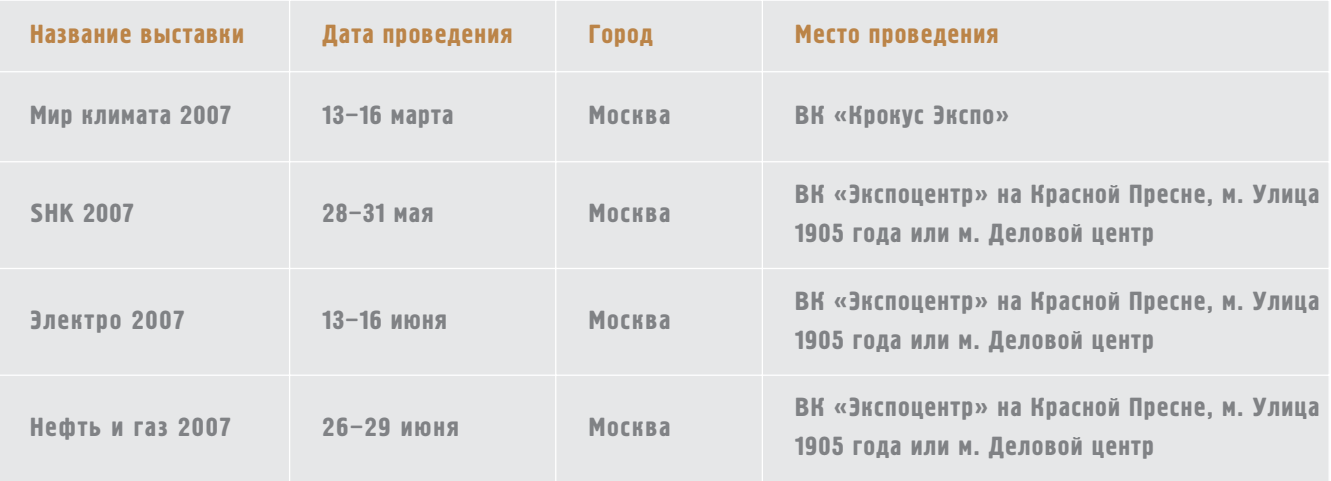